# Python

#### Henning Schulzrinne Department of Computer Science Columbia University (based on tutorial by Guido van Rossum)

#### Introduction

- § Most recent popular (scripting/ extension) language
	- $\blacksquare$  although origin  $\sim$ 1991
- heritage: teaching language (ABC)
	- Tcl: shell
	- **perl: string (regex) processing**
- object-oriented
	- rather than add-on (OOTcl)

# Python philosophy

#### ■ Coherence

- **not hard to read, write and maintain**
- § power
- § scope
	- $\blacksquare$  rapid development  $+$  large systems
- objects
- **integration** 
	- **hybrid systems**

# Python features

Lutz, *Programming Python* 

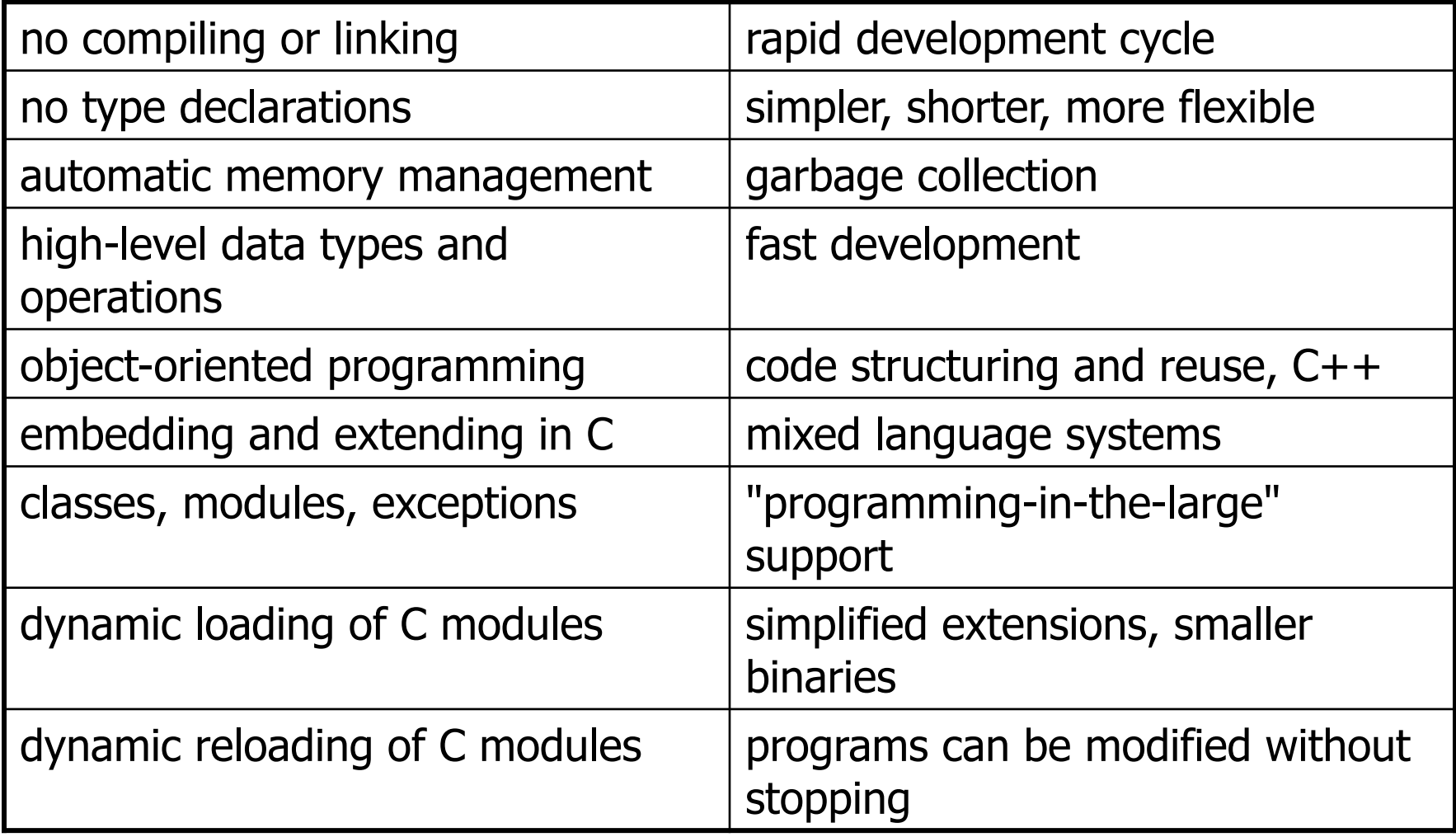

# Python features

Lutz, *Programming Python* 

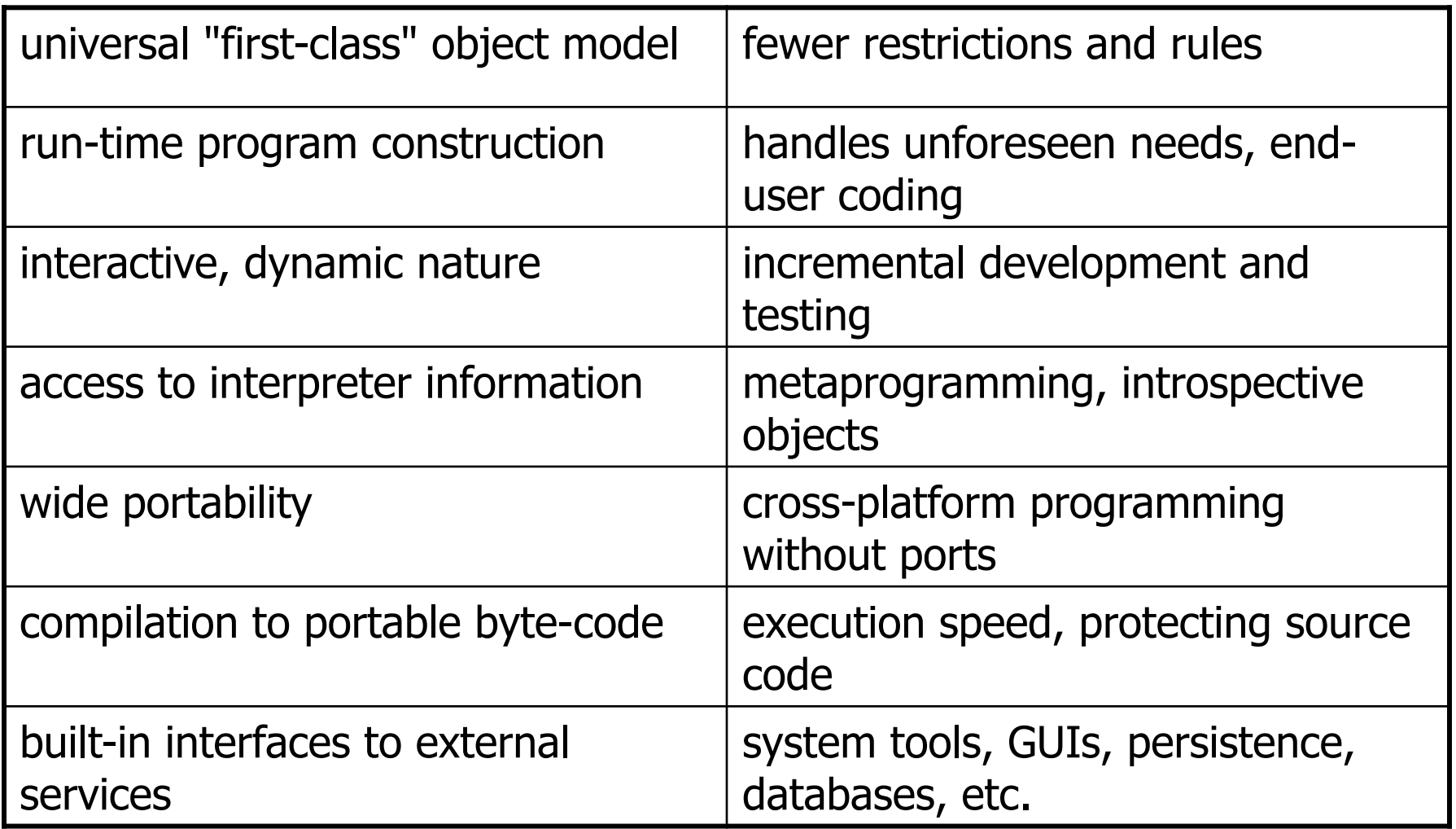

# Python

- elements from C++, Modula-3 (modules), ABC, Icon (slicing)
- same family as Perl, Tcl, Scheme, REXX, BASIC dialects

# Uses of Python

- shell tools
	- system admin tools, command line programs
- **Extension-language work**
- rapid prototyping and development
- language-based modules
	- instead of special-purpose parsers
- **•** graphical user interfaces
- database access
- § distributed programming
- § Internet scripting

## What not to use Python (and kin) for

- **most scripting languages share these**
- not as efficient as C
	- **but sometimes better built-in algorithms** (e.g., hashing and sorting)
- **delayed error notification**
- lack of profiling tools

# Using python

- /usr/local/bin/python
	- § #! /usr/bin/env python

#### • interactive use

Python 1.6 (#1, Sep 24 2000, 20:40:45) [GCC 2.95.1 19990816 (release)] on sunos5 Copyright (c) 1995-2000 Corporation for National Research Initiatives. All Rights Reserved. Copyright (c) 1991-1995 Stichting Mathematisch Centrum, Amsterdam. All Rights Reserved. >>>

- python –c command [arg] ...
- § python –i script
	- read script first, then interactive

# Python structure

- modules: Python source files or C extensions
	- import, top-level via from, reload
- statements
	- control flow
	- create objects
	- indentation matters instead of  $\{\}$
- objects
	- **everything is an object**
	- **automatically reclaimed when no longer needed**

### First example

```
#!/usr/local/bin/python 
# import systems module
import sys 
market = '::::::'for name in sys.argv[1:]: 
  input = open(name, 'r')print marker + name 
   print input.read()
```
## Basic operations

#### **• Assignment:**

- $\blacksquare$  size = 40
- $a = b = c = 3$
- § Numbers
	- integer, float
	- complex numbers:  $1j+3$ ,  $abs(z)$
- Strings
	- § 'hello world', 'it\'s hot'
	- § "bye world"
	- continuation via \ or use """ long text """"

# String operations

• concatenate with  $+$  or neighbors

- $word = 'Help' + x$
- § word = 'Help' 'a'

§ subscripting of strings

- **'Hello'[2]**  $\rightarrow$  **''**
- slice: 'Hello'  $[1:2]$   $\rightarrow$  'el'
- word  $\lceil -1 \rceil \rightarrow$  last character
- len(word)  $\rightarrow$  5
- **immutable: cannot assign to subscript**

#### Lists

- lists can be heterogeneous
	- $a = [\text{Spam}', \text{leggs}', 100, 1234, 2*2]$
- Lists can be indexed and sliced:
	- $a[0] \rightarrow$  spam
	- a $[:2] \rightarrow$  ['spam', 'eggs']
- **Example in Lists can be manipulated** 
	- $\blacksquare$  a[2] = a[2] + 23
	- $a[0:2] = [1,12]$
	- $a[0:0] = []$
	- len(a)  $\rightarrow$  5

#### Basic programming

$$
a, b = 0, 1
$$

- $#$  non-zero = true
- while  $b < 10$ :
	- # formatted output, without \n print b,
	- # multiple assignment
	- $a, b = b, a+b$

### Control flow: if

 $x = int(raw_input("Please enter #:"))$ if  $x < 0$ :

 $x = 0$ 

print 'Negative changed to zero'

```
elif x == 0:
```
print 'Zero'

$$
elif x == 1:
$$

print 'Single'

else:

print 'More'

• no case statement

### Control flow: for

a = ['cat', 'window', 'defenestrate'] for x in a:

print x, len(x)

- no arithmetic progression, but
	- range(10)  $\rightarrow$  [0, 1, 2, 3, 4, 5, 6, 7, 8, 9]
	- § for i in range(len(a)): print i, a[i]
- do not modify the sequence being iterated over

## Loops: break, continue, else

§ break and continue like C

```
• else after loop exhaustion
for n in range(2, 10):
   for x in range(2,n): 
    if n % x == 0:
       print n, 'equals', x, '*', n/x 
       break 
   else: 
     # loop fell through without finding a factor 
     print n, 'is prime'
```
# Do nothing

- pass does nothing
- § syntactic filler while 1:
	-

pass

# Defining functions

```
def fib(n): 
   """Print a Fibonacci series up to n.""" 
  a, b = 0, 1
  while b < n:
     print b, 
    a, b = b, a+b
```
#### >>> fib(2000)

- First line is *docstring*
- first look for variables in local, then global
- need global to assign global variables

#### Functions: default argument values

```
def ask_ok(prompt, retries=4, 
  complaint='Yes or no, please!'): 
   while 1: 
    ok = raw_input(prompt) if ok in ('y', 'ye', 'yes'): return 1 
     if ok in ('n', 'no'): return 0 
    retries = retries - 1 if retries < 0: raise IOError, 
  'refusenik error' 
     print complaint
```
#### >>> ask\_ok('Really?')

# Keyword arguments

- last arguments can be given as keywords
- def parrot(voltage, state='a stiff', action='voom', type='Norwegian blue'): print "-- This parrot wouldn't", action, print "if you put", voltage, "Volts through it." print "Lovely plumage, the ", type
	- print "-- It's", state, "!"

```
parrot(1000) 
parrot(action='VOOOM', voltage=100000)
```
#### Lambda forms

- anonymous functions
- may not work in older versions def make\_incrementor(n): return lambda x: x + n
	- $f = make_incrementor(42)$  $f(0)$  $f(1)$

14-Jul-13 Advanced Programming Spring 2002

#### List methods

- **•** append $(x)$
- **extend(L)** 
	- append all items in list (like Tcl lappend)
- **insert(i,x)**
- **remove(x)**
- $\textcolor{blue}\bullet\ \textcolor{blue}\text{pop}(\text{[i]}),\ \textcolor{blue}\text{pop()}$ 
	- Greate stack (FIFO), or queue (LIFO)  $\rightarrow$  pop(0)
- $\blacksquare$  index(x)
	- **return the index for value x**

#### List methods

- $\text{count}(x)$ 
	- how many times x appears in list
- $\blacksquare$  sort()
	- § sort items in place
- § reverse()

**• reverse list** 

# Functional programming tools

- **filter(function, sequence)** def  $f(x)$ : return  $x\%2$  != 0 and  $x\%3$  0 filter(f, range(2,25))
- map(function, sequence)
	- call function for each item
	- **return list of return values**
- reduce(function, sequence)
	- return a single value
	- call binary function on the first two items
	- $\blacksquare$  then on the result and next item
	- iterate

## List comprehensions (2.0)

- Create lists without  $map()$ , filter(), lambda
- $\blacksquare$  = expression followed by for clause + zero or more for or of clauses

$$
\Rightarrow \Rightarrow \text{ vec} = [2, 4, 6]
$$

>>> [3\*x for x in vec]

- [6, 12, 18]
- >>>  $[\{x: x^{**}2\}$  for x in vec}
- [{2: 4}, {4: 16}, {6: 36}]

### List comprehensions

■ cross products:

 $\gg$  vec1 = [2,4,6]  $\gg$  vec2 = [4,3,-9]  $\Rightarrow$  [x\*y for x in vec1 for y in vec2]  $[8,6,-18, 16, 12, -36, 24, 18, -54]$  $\gg$  [x+y for x in vec1 and y in vec2]  $[6, 5, -7, 8, 7, -5, 10, 9, -3]$ >>> [vec1[i]\*vec2[i] for i in range(len(vec1))] [8,12,-54]

#### List comprehensions

- $\blacksquare$  can also use if:
- $\Rightarrow$  [3\*x for x in vec if  $x > 3$ ] [12, 18]  $\Rightarrow$  [3\*x for x in vec if  $x < 2$ ]  $\Box$

# del – removing list items

- remove by index, not value
- remove slices from list (rather than by assigning an empty list)
- $\Rightarrow$  a =  $[-1, 1, 66.6, 333, 333, 1234.5]$
- $\gg$  del a[0]
- $\rightarrow$  > a
- [1,66.6,333,333,1234.5]
- >>> del a[2:4]
- $\rightarrow$  > a
- [1,66.6,1234.5]

14-Jul-13 Advanced Programming Spring 2002

#### Tuples and sequences

- § lists, strings, **tuples**: examples of sequence type
- $\blacksquare$  tuple = values separated by commas
- $\Rightarrow$   $\ge$   $t = 123, 543, 'bar'$
- >>> t[0]
- 123
- >>> t
- (123, 543, 'bar')

14-Jul-13 Advanced Programming Spring 2002

# Tuples

- Tuples may be nested
- $\Rightarrow$   $>$   $u = t$ ,  $(1,2)$
- >>> u
- $((123, 542, 'bar'), (1,2))$
- kind of like structs, but no element names:
	- $(x,y)$  coordinates
	- **database records**
- like strings, immutable  $\rightarrow$  can't assign to individual items

# Tuples

- Empty tuples: ()
- $\Rightarrow$   $\Rightarrow$  empty =  $()$
- >>> len(empty)
- $\bigcap$
- one item  $\rightarrow$  trailing comma >>> singleton = 'foo',

# Tuples

- sequence unpacking  $\rightarrow$  distribute elements across variables
- $\Rightarrow$   $\Rightarrow$   $t = 123$ , 543, 'bar'
- $\Rightarrow$   $\times$  ,  $\vee$  ,  $\times$  = t
- >>> x

123

- packing always creates tuple
- **unpacking works for any sequence**

#### Dictionaries

- like Tcl or awk associative arrays
- indexed by keys
- keys are any immutable type: e.g., tuples
- but not lists (mutable!)
- **uses 'key: value' notation**
- >>> tel = {'hgs' : 7042, 'lennox': 7018} >>> tel['cs'] = 7000 >>> tel

#### Dictionaries

- no particular order
- **delete elements with del**
- >>> del tel['foo']
- keys() method  $\rightarrow$  unsorted list of keys >>> tel.keys()
- ['cs', 'lennox', 'hgs']
- use has\_key() to check for existence
- >>> tel.has\_key('foo')

0

## Conditions

• can check for sequence membership with is and is not:

>>> if (4 in vec):

... print '4 is'

• chained comparisons: a less than b AND b equals c:

 $a < b == c$ 

- and and or are short-circuit operators:
	- evaluated from left to right
	- stop evaluation as soon as outcome clear

#### Conditions

- Can assign comparison to variable:
	- $\gg$  s1,s2,s3='', 'foo', 'bar'
	- $\gg$  non null = s1 or s2 or s3
	- $\gg$  non null

foo

• Unlike C, no assignment within expression

## Comparing sequences

- unlike C, can compare sequences (lists, tuples, ...)
- **lexicographical comparison:** 
	- compare first; if different  $\rightarrow$  outcome
	- **continue recursively**
	- **subsequences are smaller**
	- **strings use ASCII comparison**
	- can compare objects of different type, but by type name (list  $\langle$  string  $\langle$  tuple)

#### Comparing sequences

$$
(1,2,3) < (1,2,4)
$$
\n
$$
[1,2,3] < [1,2,4]
$$
\n
$$
'ABC' < 'C' < 'Pascal' < 'Python'
$$
\n
$$
(1,2,3) == (1.0,2.0,3.0)
$$
\n
$$
(1,2) < (1,2,-1)
$$

## Modules

- collection of functions and variables, typically in scripts
- **definitions can be imported**
- file name is module name  $+$  .py
- e.g., create module fibo.py def fib(n):  $\#$  write Fib. series up to n

...

#### def fib2(n):  $\#$  return Fib. series up to n

### Modules

• import module: import fibo

#### § Use modules via "name space":

- $\gg$  fibo.fib $(1000)$
- >>> fibo.\_name\_\_
- 'fibo'
- can give it a local name:  $\Rightarrow$   $\Rightarrow$   $fib = fibo.fib$ >>> fib(500)

## Modules

- $\blacksquare$  function definition  $\pm$  executable statements
- **executed only when module is imported**
- modules have private symbol tables
- § avoids name clash for global variables
- accessible as *module.globalname*
- can import into name space: >>> from fibo import fib, fib2  $\gg$  fib(500)
- can import all names defined by module: >>> from fibo import \*

# Module search path

- current directory
- **list of directories specified in PYTHONPATH** environment variable
- uses installation-default if not defined, e.g., .:/ usr/local/lib/python
- § uses sys.path

```
>>> import sys 
>>> sys.path 
['', 'C:\\PROGRA~1\\Python2.2', 'C:\\Program Files\\Python2.2\
  \DLLs', 'C:\\Program Files\\Python2.2\\lib', 'C:\\Program 
  Files\\Python2.2\\lib\\lib-tk', 'C:\\Program Files\
  \Python2.2', 'C:\\Program Files\\Python2.2\\lib\\site-
  packages']
```
# Compiled Python files

- include byte-compiled version of module if there exists fibo.pyc in same directory as fibo.py
- only if creation time of fibo.pyc matches fibo.py
- automatically write compiled file, if possible
- **platform independent**
- **doesn't run any faster, but loads faster**
- can have only .pyc file  $\rightarrow$  hide source

#### Standard modules

- system-dependent list
- **always sys module** 
	- >>> import sys
	- $\gg$  sys.pl
	- $'$ >>>  $'$
	- >>> sys.p2
	- '... '
	- >>> sys.path.append('/some/directory')

# Module listing

#### ■ use dir() for each module >>> dir(fibo)

#### [' name\_\_\_', 'fib', 'fib2']

#### $\Rightarrow$   $\frac{1}{\text{dir}(sys)}$

['\_\_displayhook\_\_', '\_\_doc\_\_', '\_\_excepthook\_\_', '\_\_name\_\_', '\_\_stderr\_\_', '\_\_st din\_\_', '\_\_stdout\_\_', '\_getframe', 'argv', 'builtin\_module\_names', 'byteorder', 'copyright', 'displayhook', 'dllhandle', 'exc\_info', 'exc\_type', 'excepthook', ' exec\_prefix', 'executable', 'exit', 'getdefaultencoding', 'getrecursionlimit', ' getrefcount', 'hexversion', 'last\_type', 'last\_value', 'maxint', 'maxunicode', ' modules', 'path', 'platform', 'prefix', 'ps1', 'ps2', 'setcheckinterval', 'setpr ofile', 'setrecursionlimit', 'settrace', 'stderr', 'stdin', 'stdout', 'version', 'version\_info', 'warnoptions', 'winver']

#### Classes

- § mixture of C++ and Modula-3
- multiple base classes
- **derived class can override any methods of its** base class(es)
- method can call the method of a base class with the same name
- **objects have private data**
- $\blacksquare$  C++ terms:
	- all class members are public
	- all member functions are virtual
	- no constructors or destructors (not needed)

#### Classes

- classes (and data types) are objects
- **built-in types cannot be used as base** classes by user
- arithmetic operators, subscripting can be redefined for class instances (like C+ +, unlike Java)

#### Class definitions

Class ClassName: <statement-1>

...

<statement-N>

- must be executed
- can be executed conditionally (see Tcl)
- creates new namespace

#### Namespaces

- mapping from name to object:
	- built-in names (abs())
	- **global names in module**
	- **local names in function invocation**
- $\blacksquare$  attributes  $=$  any following a dot
	- § z.real, z.imag
- **Example 2 attributes read-only or writable** 
	- **module attributes are writeable**

#### Namespaces

- $\blacksquare$  scope = textual region of Python program where a namespace is directly accessible (without dot)
	- innermost scope (first) = local names
	- $\blacksquare$  middle scope = current module's global names
	- $\blacksquare$  outermost scope (last) = built-in names
- **assignments always affect innermost scope** 
	- don't copy, just create name bindings to objects
- global indicates name is in global scope

## Class objects

• obj.name references (plus module!): class MyClass: "A simple example class"  $i = 123$  def f(self): return 'hello world' >>> MyClass.i 123 • MyClass. f is method object

# Class objects

- class instantiation:
	- $\Rightarrow \Rightarrow x = MyClass()$  $\Rightarrow \Rightarrow$  x.f() 'hello world'
- **creates new instance of class** 
	- note  $x = MyClass vs. x = MyClass()$
- $(i$ nit $( )$  special method for initialization of object

```
def __init__(self,realpart,imagpart): 
 self.r = real partself.i = image
```
## Instance objects

- attribute references
- $\blacksquare$  data attributes (C++/Java data members)
	- **created dynamically**
	- $x$ . counter =  $1$
	- while  $x$ . counter  $\langle 10:$
	- $x$ . Counter =  $x$ . Counter  $x \geq 2$ print x.counter del x.counter

# Method objects

- Called immediately:  $x.f()$
- can be referenced:
	- $xf = x.f$ while 1:

print xf()

- object is passed as first argument of function  $\rightarrow$  'self'
	- $\bullet$  x.f() is equivalent to MyClass.f(x)

#### Notes on classes

- § Data attributes override method attributes with the same name
- no real hiding  $\rightarrow$  not usable to implement pure abstract data types
- clients (users) of an object can add data attributes
- first argument of method usually called self
	- 'se<sup>1</sup>f' has **no** special meaning (cf. Java)

#### Another example

#### § bag.py

class Bag: def \_\_init\_\_(self):  $self.data = []$  def add(self, x): self.data.append(x) def addtwice(self,x): self.add(x) self.add(x)

## Another example, cont'd.

#### ■ invoke:

>>> from bag import \*  $\Rightarrow$  1 = Bag() >>> l.add('first') >>> l.add('second') >>> l.data ['first', 'second']

#### Inheritance

- class DerivedClassName(BaseClassName) <statement-1>
	- <statement-N>
- search class attribute, descending chain of base classes
- may override methods in the base class
- call directly via BaseClassName.method

...

## Multiple inheritance

class DerivedClass(Base1,Base2,Base3): <statement>

- **depth-first, left-to-right**
- § problem: class derived from two classes with a common base class

#### Private variables

- No real support, but textual replacement (name mangling)
- <u>var</u> is replaced by \_classname\_var
- **prevents only accidental modification,** not true protection

#### ~ C structs

**Empty class definition:** class Employee: pass

 $john = Emplove()$ john.name = 'John Doe' john.dept = 'CS'  $john.salary =  $1000$$ 

## Exceptions

- § syntax (parsing) errors
	- while 1 print 'Hello World'

File "<stdin>", line 1 while 1 print 'Hello World'  $\wedge$ 

SyntaxError: invalid syntax

- exceptions
	- run-time errors
	- § e.g., ZeroDivisionError, NameError, TypeError

# Handling exceptions

- while 1:
	- try:
		- $x = int(raw_input("Please enter a number: "))$ break
	- except ValueError:
		- print "Not a valid number"
- First, execute try clause
- if no exception, skip except clause
- **•** if exception, skip rest of try clause and use except clause
- if no matching exception, attempt outer try statement

# Handling exceptions

#### ■ try.py

```
import sys 
for arg in sys.argv[1:]: 
  try: 
   f = open(arg, 'r') except IOError: 
    print 'cannot open', arg 
 else: 
    print arg, 'lines:', len(f.readlines()) 
    f.close
```
■ e.g., as python try.py \*.py

#### Language comparison

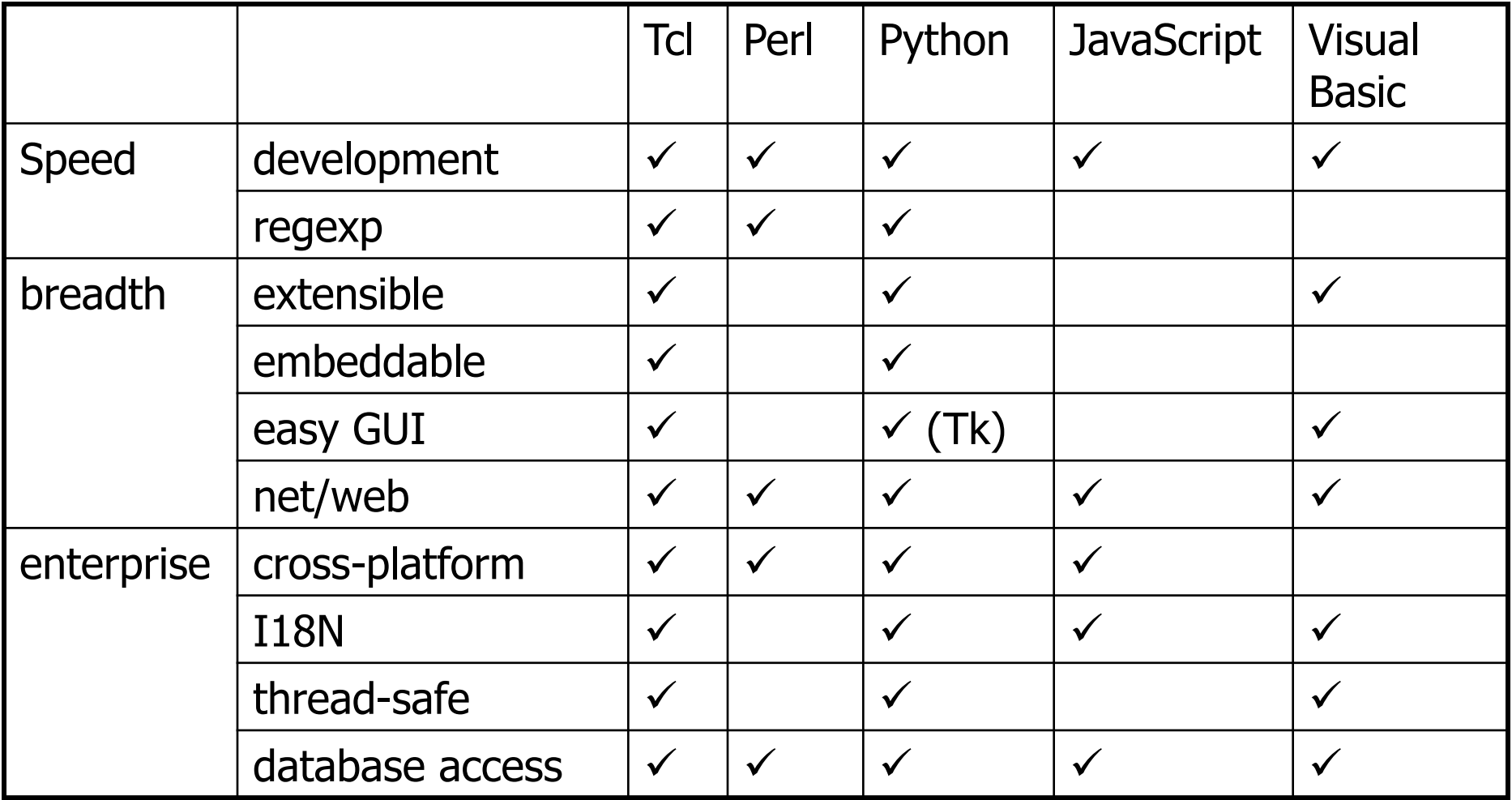